## 合計書+内訳書

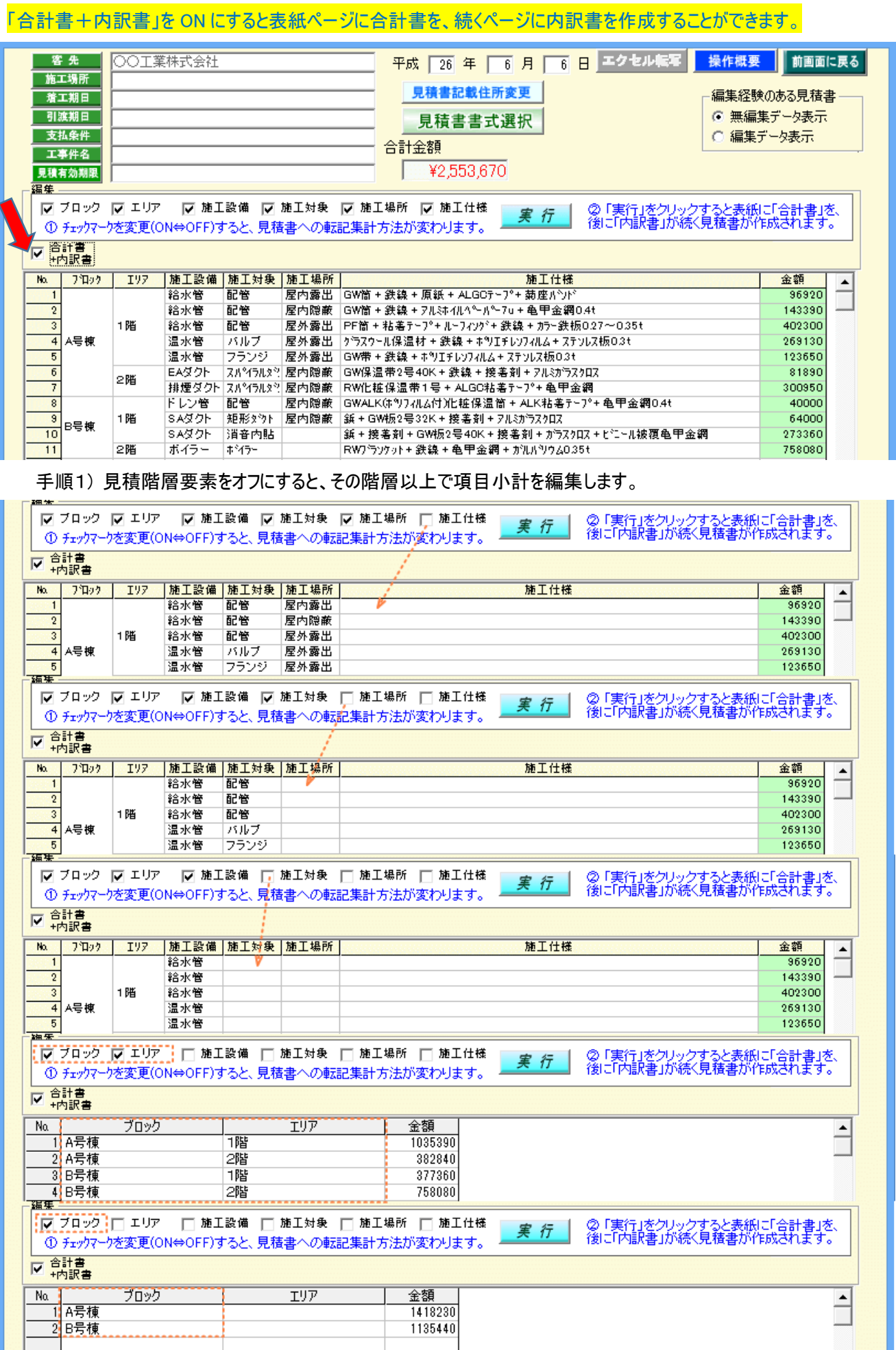

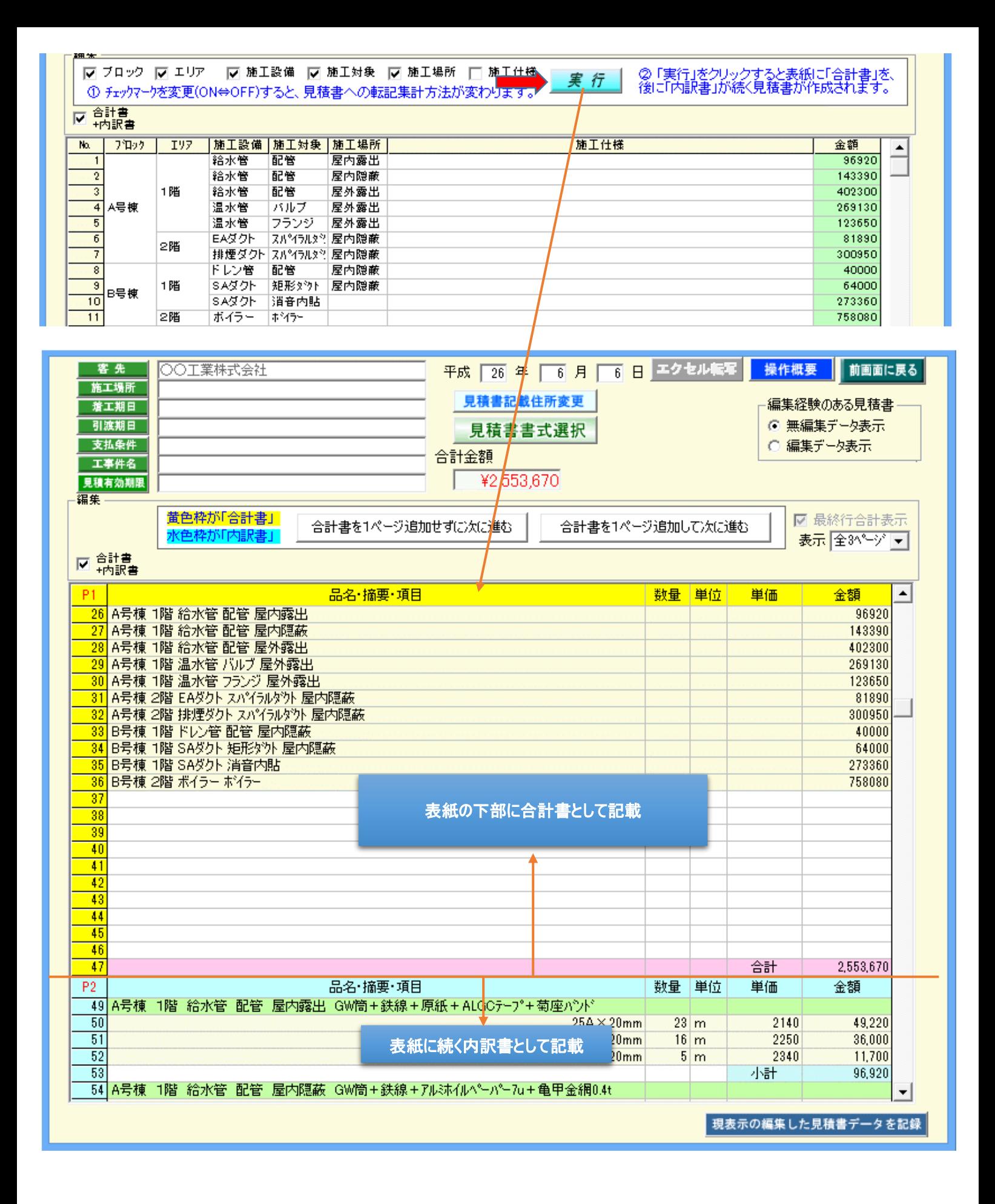